IPv6 Deployment Workshop

Philip Smith, Simon Baroi, Md Abdul Awal, Md Abdul Al Naser, Md Zobair Kahn, Shaila Sharmin

> SANOG 32 Dhaka  $2<sup>nd</sup>$  – 6<sup>th</sup> August 2018

#### Workshop Materials

#### p Master materials archive:

- http://bgp4all.com/dokuwiki/workshops
- $\blacksquare$  This archive is kept up to date

#### □ This workshop:

- http://ws.sanog32/
- **Please keep this URL open, and download workshop** materials as the workshop progresses

### Housekeeping

#### $\Box$  This is a 5 day workshop

- Completion certificates will be given to those who attend all 5 days
- **n** Have fun!
- □ Please Ask Questions
- □ Please no Skype, Facebook, Twitter, WhatsApp, WeChat, LINE, SnapChat, etc.
- p Mobile phones OFF or on SILENT
	- **n** If you must take calls, please do so OUTSIDE the room

### Housekeeping

p Wireless

- n SSID: IPv6
- **n** Password: 88888888888 (ten 8s)

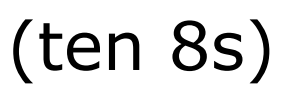

# Agenda – Thursday

- 09:30 Introductions & Workshop Objectives
- 10:00 Presentations

"Where are we now: IPv6 Deployment update", "Global IPv6 End User Readiness", "Internet Fundamentals", "IPv6 Introduction"

- 13:00 Break for Lunch
- 14:00 Presentation

"IPv6 Protocol & Standards"

- 16:30 Labs IPv6 Setup
- 18:00 Close

# Agenda – Friday

- 09:00 Presentation "IPv6 Addressing"
- 11:30 Labs IPv6 Addressing Exercise
- 13:00 Break for lunch
- 14:30 Presentations "IPv6 Routing Protocols"
- 15:30 Labs Setting up IS-IS
- 16:30 Presentation "Internet Introduction"
- 18:00 Close

# Agenda – Saturday

09:00 Presentations

"IPv6 Security Introduction", "Hardening IPv6 Network Devices"

- 13:00 Break for lunch
- 14:00 Labs Setting up BGP
- 16:30 Presentation "IPv6 Transition Technologies"
- 18:00 Close

### Agenda – Sunday

09:00 Presentations

"IPv6 on Mobile Networks: Telstra", "IPv6 Deployment Planning"

- 11:30 Labs End User Deployment: Statics
- 12:30 Labs End User Deployment: 6rd
- 13:00 Break for lunch
- 14:00 Labs End User Deployment: DHCPv6-PD
- 15:00 Labs End User Deployment: NAT64/DNS64
- 16:30 Presentation

"Securing the Transition Mechanisms"

18:00 Close

# Agenda – Monday

09:00 Presentation "IPv6 Routing Security"

- 10:00 Labs Securing the Router
- 11:30 Labs Securing IS-IS
- 12:00 Labs Securing BGP
- 13:00 Break for lunch
- 14:00 Presentations "IPv6 Security Monitoring"
- 16:30 Labs IPv6 Security Monitoring
- 17:30 Extra Topics:

Configuring Dynamips, Q&A,…

18:00 End of Workshop